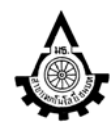

ศนย์วิจัยระบบภมิสารสนเทศเพื่อการพัฒนาท้องถิ่น

ภาควิชาเทคโนโลยีชนบท คณะวิทยาศาสตร์และเทคโนโลยี

มหาวิทยาลัยธรรมศาสตร์ ศนย์รังสิต อ.คลองหลวง จ.ปทุมธานี 12121

โทร. 0-2564-4440-59 ต่อ 2300 ,0-2564-4482 โทรสาร 0-2564-4482

Website: http://www.gis2me.com// e-mail: gcom@gis2me.com

## โครงการฝึกอบรมเชิงปฏิบัติการ

# "ระบบสารสนเทศภูมิศาสตร์เพื่อการวิเคราะห์ข้อมูลเชิงพื้นที่ (Surface Analysis) และ

## การทำแบบจำลองด้วย Model Builder"

ระหว่างวันที่ 23 - 27 กุมภาพันธ์ 2552

## ณ ห้อง R-302 อาคารเรียนและปฏิบัติการคณะวิทยาศาสตร์และเทคโนโลยี (บร.5) มธ.ศูนย์รังสิต จังหวัดปทุมธานี

วิทยากร ิ รองศาสตราจารย์สุเพชร จิรขจรกุล และทีมงานศูนย์วิจัยฯ

## คุณสมบัติของผู้เข้าร่วมการอบรม

- ์ต้องมีพื้นความรู้ทางด้านระบบสารสนเทศภูมิศาสตร์หรือเคยผ่านการใช้งาน/ฝึกอบรมด้านระบบสารสนเทศ  $1.$ ภมิศาสตร์ โดยใช้โปรแกรม ArcGIS
- ่ 2. ขอสงวนสิทธิ์ในการคัดเลือกผู้เข้าฝึกอบรม เพื่อประโยชน์ต่อการนำไปประยุกต์ใช้ได้

#### กำหนดการ

## 23 กุมภาพันธ์ 2552

- 08.30 09.00 %. ลงทะเบียน
- 09.00 12.00 น. ความรัเบื้องต้นข้อมูลเวกเตอร์ และแรสเตอร์ และการวิเคราะห์ข้อมูลแรสเตอร์ การสร้าง ฐานข้อมูลแรสเตอร์ หลักการประมาณค่าในช่วง (Data Interpolation) ข้อมูลปริมาณน้ำฝน และ ้ค่าสารเคมีในอากาศ การแพร่กระจายของสารเคมี เรียนรู้เครื่องมือสำหรับการ Interpolation ข้อมูลประเภทต่างๆ และเส้นค่าเท่า [ =isoline ]
- 13.00 16.00 น. หลักการสร้างแบบจำลองความสูงเชิงเลข (DEM Digital Elevation Model) และวิเคราะห์ ์ ข้อมูลเชิงพื้นผิว Surface Analysis เพื่อการจำลองลักษณะภูมิประเทศ แบบจำลองความส่งเชิงเลข (DEM - Digital Elevation Model) เรียนรู้การสร้างและวิเคราะห์ข้อมูลเชิงพื้นผิว Surface Analysis

## 24 กุมภาพันธ์ 2552

09.00 - 12.00 น. หลักการวิเคราะห์แบบจำลองทางอุทกศาสตร์ Hydrology Model เรียนรู้การใช้เครื่องมือ Hydrology บนข้อมูลแรสเตอร์

13.00 - 16.00 น. การสร้างและจัดการข้อมูลระบบภูมิสารสนเทศในรูปแบบ 3 มิติด้วย ArcScene ิการประยุกต์ใช้ภาพถ่ายจากดาวเทียมในการจำลองภาพสามมิติ

## 25 กุมภาพันธ์ 2552

09.00 -12.00 น. หลักการวิเคราะห์ข้อมูลเวคเตอร์ในระบบสารสนเทศภูมิศาสตร์ การจัดเตรียมและนำเข้าข้อมลเวคเตอร์ ในส่วนของ Spatial และ Attribute

13.00 - 16.00 น. เรียนรู้ใช้ฟังก์ชั่นในการวิเคราะห์ข้อมูลเวคเตอร์ ด้วยการ Overlay function ิกรณีศึกษาที่ 1: การวิเคราะห์ข้อมูลเชิงพื้นที่ในรูปแบบ Overlay Analysis

## 26 กุมภาพันธ์ 2552

09.00 - 12.00 น. การวิเคราะห์ข้อมูลเชิงพื้นที่ในรูปแบบ Weighting Analysis

13.00 - 16.00 น. กรณีศึกษาที่ 2: การวิเคราะห์ข้อมูลเชิงพื้นที่ในรูปแบบ Weighting Analysis การแสดงผลลัพธ์ในรูปแบบพร้อมพิมพ์ในรายงานและการนำเสนอ

## 27 กุมภาพันธ์ 2552

09.00 - 12.00 น. พื้นฐานการใช้ Model Builder ในการวิเคราะห์ข้อมูลเวกเตอร์

13.00 - 16.00 น. การประยุกต์ใช้ Model Builder

การส่งออก Model Builder เพื่อไปใช้ที่เครื่องอื่น

16.00 - 16.30 น. มอบวุฒิบัตรและปิดการอบรม

ทมายเหตุ เวลา 10.30 - 10.45 น. และ 14.30 - 14.45 น. พักรับประทานอาหารว่าง เวลา 12.00 - 13.00 น. พักรับประทานอาหารกลางวัน